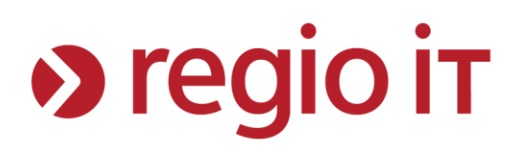

## **Hinweis zu Problemen bei der Geodatenbestellung**

Aktuell kommt es im Prozess der Geodatenbestellung nach Auswahl eines Zielformates zu einer Fehlfunktion, sodass im Anschluß die räumliche Auswahl des Bestellgebietes nicht mehr in den Auftrag übernommen werden kann. Die entsprechende Schaltfläche für die Übernahme ist nicht aktiv.

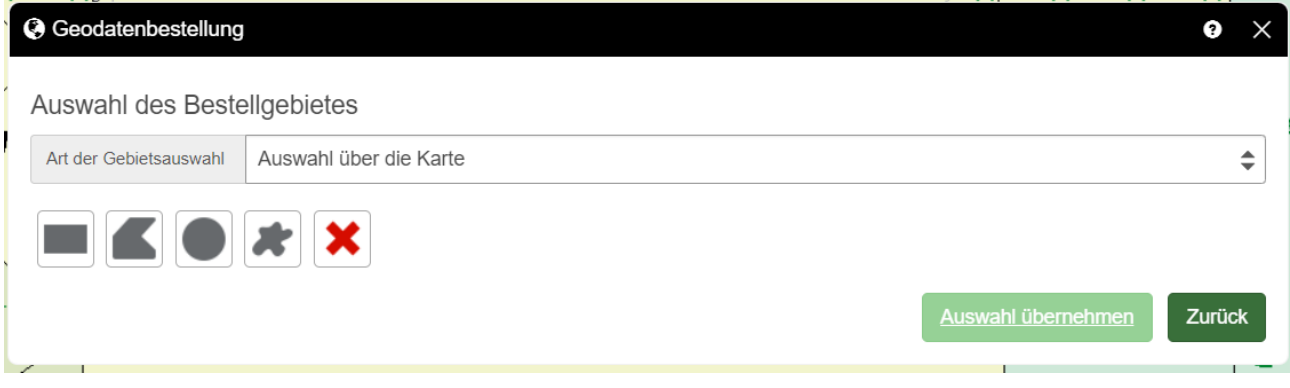

Dieses Verhalten kann durch eine geänderte Reihenfolge der Auswahlelemente umgangen werden.

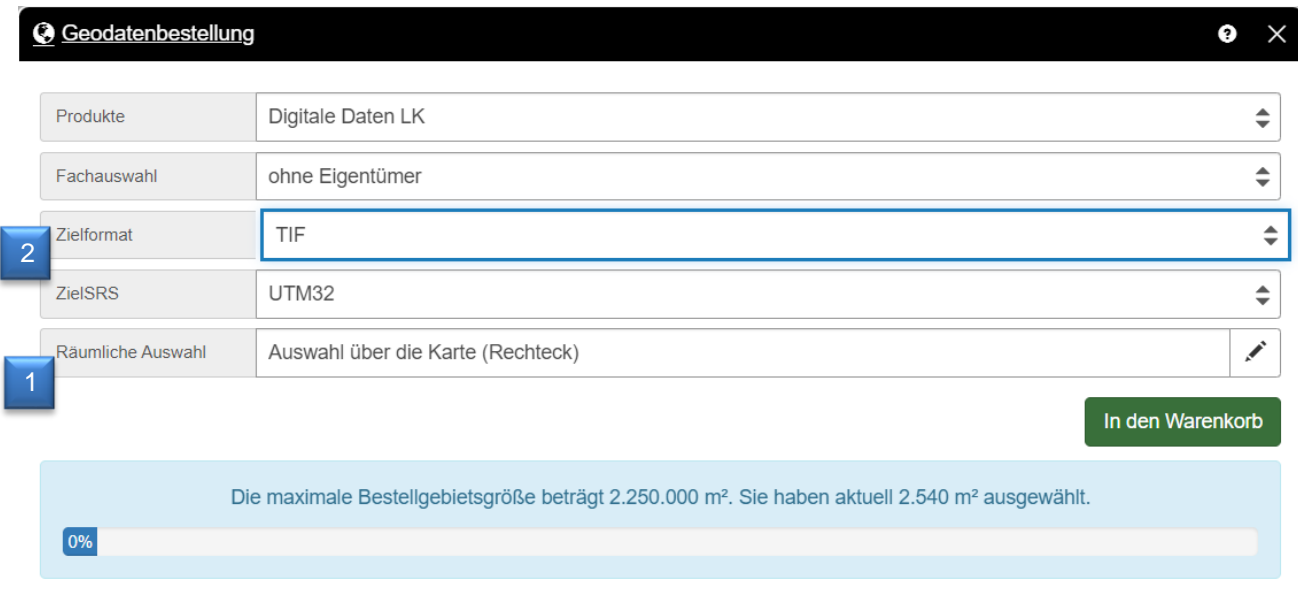

Die räumliche Auswahl muß **vor** der Angabe des Zielformates oder des Produktes durchgeführt werden. In diesem Fall kann das Bestellgebiet übernommen werden.

Im Fehlerfall kann durch einen Neustart der Anwendung bzw. Aktualisierung des Browsers auf die Startansicht der Eingabemaske zurückgesprungen werden.